# Working with the Feed editor in the PC-Horse program

<u>CONTENT</u>: <u>Log in</u> <u>New feed</u> <u>Edit feed</u> <u>Internationalization - Change (multilingual) the recommendations for use</u> <u>Internationalization - Change the feed name</u> <u>Internationalization - Change the URL</u> <u>Logging of feed changes</u>

# Introduction

Starting with PC-Horse v. 3.36, feed companies can directly create and delete feeds, and change nutrient concentrations and other properties of feeds that PC-Horse distribute in the Guarantee feed list.

Direct uploading of feed data simplifies the handling of feeds considerably and allows immediate access for our collaborating feed companies to their data. Our previous method of delivering feed data via an excel sheet is now discontinued. New and changed feeds will immediately be available to all PC-Horse users.

One product responsible PC-Horse user in our collaborating feed companies is given the special rights needed to manage the company's feed data. Please note that the responsibility for the correctness of the feed information rests with the company.

The Feed Editor is a new window in PC-Horse that reports in which countries your feeds are currently available. In addition to keeping feed data updated, the editor allows you to internationalize both feed recommendations and the link directing program users to your feed's website on your homepage.

## **Basic principles of feed data**

All values must be entered in the formats and values that apply in the country where the feed is manufactured (origin). The origin is registered in our database once your brand is established. When a feed is distributed in non-origin countries, PC-Horse will recalculate energy and protein values to the energy-and protein values and units relevant for the country.

The value to be entered for each nutrient is, as far as possible, the total concentration of the nutrient in 1 kg feed consumed by the horse. We realize that for some nutrients added values will be given for practical reasons. Obviously, this may underestimate the total amount of the relevant nutrient.

The company's official established nutritional values should be stated. When a feed manufacturer believes that they can prove extra synergies, for instance on nutrient availability, this should be informed about in the feed description ("user text") that appears in the feed screen.

When a feed is created, it receives a unique ID number in our database. The Feed ID is shown in the Feed screen of PC-Horse.

# Login

When a product responsible PC-Horse user starts a session, PC-Horse will show a new menu item for feed companies. Click the Feed editor.

| dows      | Help | Feed company                           |                  |                                                                   |                                                 |                |                   |               |
|-----------|------|----------------------------------------|------------------|-------------------------------------------------------------------|-------------------------------------------------|----------------|-------------------|---------------|
|           | C    | Feed editor                            | 1                |                                                                   |                                                 |                | W 🎝               | ¥             |
| 5         |      | S Feed editor                          |                  |                                                                   |                                                 |                |                   |               |
| -         |      | select feed(s)                         |                  |                                                                   |                                                 |                |                   |               |
| ie<br>v.3 |      |                                        |                  |                                                                   | Handling feeds or                               | n the PC-Hor   | se feed server    |               |
|           |      | 2                                      | -                | -                                                                 | e feeds from the follow<br>IC46, GENERIC49, GEN | 2              | RIC34, GENERIC44, | generic45, gi |
| ^         |      | Brand 3<br>DEMO<br>DEMO Country distri | →<br>ibution of: | - 5                                                               |                                                 | Feed not selec | ted               |               |
|           |      | Select 4                               |                  | Selec                                                             | ct feed(s) (Doubleclick                         | ;)             |                   |               |
|           |      | New feed                               |                  | MO Calcium su<br>MO Convalesce                                    |                                                 |                |                   |               |
|           |      | Edit feed                              | D                | MO Electrolyte<br>MO Hay good                                     |                                                 |                |                   |               |
|           |      | 😢 Delete feed                          | d De             | MO Hay good<br>MO Hay poor<br>MO Haylage go                       | and                                             |                |                   |               |
|           |      | C Clear selecti                        | on DE            | MO Haylage po<br>MO Haylage po<br>MO Mineral an<br>MO Pasture aut | oor<br>d vitamin mix                            |                |                   |               |

1. When the Feed editor screen opens, the user gets access to the feeds stored in our database server.

2. The opening screen shows the brands (BRANDS) registered on the feed company. All feeds in all registered brands can be edited by the responsible user.

3. If the company has more than one brand, you will select a brand from the drop-down list.

4. When the brand is selected, the four TASK-buttons are activated.

5. The screen also shows countries where the brand is published in PC-Horse according to our agreement with your company.

#### **NEW FEED**

|                                                                                 |                                                                        |                                           |                                          |                                                                                                    |                                                                      |                                                                                                    | DEM                                                                 | MO New feed [ID =                                                                                                    | 0] Updated                                                                 | 2023-09-1                                                |
|---------------------------------------------------------------------------------|------------------------------------------------------------------------|-------------------------------------------|------------------------------------------|----------------------------------------------------------------------------------------------------|----------------------------------------------------------------------|----------------------------------------------------------------------------------------------------|---------------------------------------------------------------------|----------------------------------------------------------------------------------------------------|----------------------------------------------------------------------------|----------------------------------------------------------|
| Dublish a                                                                       | and save feed                                                          |                                           | 8                                        | Cancel                                                                                                    | 8                                                                    |                                                                                                    |                                                                     | Recommendations                                                                                                    | s for feed use                                                             |                                                          |
| Sverige, MJ                                                                     | J ME, DCP                                                              |                                           |                                          |                                                                                                    |                                                                      |                                                                                                    |                                                                     |                                                                                                    |                                                                            |                                                          |
| Feed name                                                                       | DEMO New fe                                                            | ed 1                                      | 1                                        |                                                                                                    | Dry matter 100                                                       | ,0 % (100                                                                                                    | ) g/kg)                                                             | 7                                                                                                    |                                                                            |                                                          |
| Feed type                                                                       | Concentrate                                                            |                                           | 2                                        | $\sim$                                                                                                    | Nutrient content                                                     | 5                                                                                                    |                                                                     |                                                                                                    |                                                                            |                                                          |
| Origin                                                                          | Sverige                                                                | 3                                         | 3                                        | $\sim$                                                                                                    | ⊖ per kg DM                                                          | 3                                                                                                    |                                                                     |                                                                                                    |                                                                            |                                                          |
| Source of feed                                                                  | Guaranty                                                               | 4                                         | 1                                        | $\sim$                                                                                                    | 100,0 %                                                              | Dry matter                                                                                                    |                                                                     | URL to your webp                                                                                                    | age with feed in                                                           | formation                                                |
|                                                                                 | when the feed                                                          | is compl                                  | leted. P                                 | C-Horse u                                                                                                   | isers will receive cha<br>Minei                                      | -                                                                                                    | art or afte                                                         | r update of their guarant                                                                                                    | ty feed list                                                               |                                                          |
| Co                                                                              |                                                                        |                                           |                                          |                                                                                                    | Mine                                                                 | -                                                                                                    |                                                                     | Vit                                                                                                    | -                                                                          | Unit                                                     |
| Co                                                                              | omposition                                                             | l                                         | leted. P<br>Unit                         | Nutrie                                                                                                    | Mine                                                                 | als                                                                                                    | Unit                                                                | Vit                                                                                                    | amins                                                                      | Unit                                                     |
| Co<br>Nutrient<br>Enerov                                                        |                                                                        | 0                                         | Unit                                     | Nutrie                                                                                                    | Mine:<br>nt                                                          | als<br>0,00                                                                                                    | Unit<br>g                                                           | Vit                                                                                                    | -                                                                          | Unit<br>IU<br>IU                                         |
| Nutrient<br>Enerav<br>Protein (DCP)                                             | omposition<br>0                                                        | 0<br>0                                    | Unit<br>MJ                               | Nutrie<br>Calciur<br>Phosp                                                                                  | Miner<br>nt<br>m<br>horus                                            | als<br>0,00<br>0,00                                                                                                    | Unit<br>g<br>g                                                      | Vit<br>Nutrient<br>Vitamin A                                                                                                    | amins<br>0,0                                                               | IU                                                       |
| Autrient<br>inerav<br>Protein (DCP)<br>ysine                                    | omposition<br>0<br>0                                                   | 0 (<br>0 (<br>0 (                         | Unit<br>MJ<br>g                          | Nutrie<br>Calcius<br>Phosp<br>Magne                                                                         | Miner<br>nt<br>m<br>horus<br>esium                                   | als<br>0,00<br>0,00<br>0,00                                                                                                    | Unit<br>g<br>g<br>g                                                 | Vit<br>Nutrient<br>Vitamin A<br>Vitamin D                                                                                       | amins<br>0,0<br>0,0                                                        | IU                                                       |
| Co<br>Nutrient<br>Enerav<br>Protein (DCP)<br>ysine<br>itarch 6                  | omposition<br>0<br>0<br>0                                              | 0 1<br>0 0<br>0 0                         | Unit<br>MJ<br>g<br>g                     | Nutrie<br>Calciur<br>Phosp                                                                                  | Miner<br>nt<br>m<br>horus<br>esium                                   | als<br>0,00<br>0,00                                                                                                    | Unit<br>g<br>g                                                      | Vitamin A<br>Vitamin D<br>Vitamin E                                                                                             | amins<br>0,0<br>0,0<br>0,0                                                 | IU<br>IU<br>mg                                           |
| Co<br>Nutrient<br>Enerav<br>Protein (DCP)<br>ysine<br>Starch 6<br>Sugar         | omposition<br>0<br>0<br>0<br>0                                         | 0<br>0<br>0<br>0<br>0<br>0                | Unit<br>MJ<br>g<br>g<br>g                | Nutrie<br>Calciu<br>Phosp<br>Magne<br>Sodiur                                                                | Mines<br>nt<br>m<br>horus<br>esium<br>m                              | als 0,00 0,00 0,00 0,00 0,00                                                                                                    | Unit<br>g<br>g<br>g<br>g                                            | Vit<br>Nutrient<br>Vitamin A<br>Vitamin D<br>Vitamin B<br>Vitamin B1                                                            | amins<br>0,0<br>0,0<br>0,0<br>0,0                                          | IU<br>IU<br>mg<br>mg                                     |
| Co<br>Nutrient<br>Enerav<br>Protein (DCP)<br>Sysine<br>Starch 6<br>Sugar<br>Fat | omposition<br>0<br>0<br>0<br>0<br>0<br>0                               | 0 0 0<br>0 0 0<br>0 0 0<br>0 0 0<br>0 0 0 | Unit<br>MJ<br>g<br>g<br>g<br>g           | Nutrie<br>Calciuu<br>Phosp<br>Magne<br>Sodiur<br>Chlor                                                      | Mines<br>nt<br>m<br>horus<br>esium<br>m                              | als<br>0,00<br>0,00<br>0,00<br>0,00<br>0,00                                                                                                    | Unit<br>g<br>g<br>g<br>g<br>g                                       | Vit<br>Nutrient<br>Vitamin A<br>Vitamin D<br>Vitamin B<br>Vitamin B1<br>Vitamin B2                                              | amins<br>0,0<br>0,0<br>0,0<br>0,0<br>0,0<br>0,0                            | IU<br>IU<br>mg<br>mg<br>mg                               |
| Co<br>Nutrient<br>Enerav<br>Protein (DCP)<br>sysine<br>Starch 6<br>Sugar<br>Sat | omposition<br>0<br>0<br>0<br>0<br>0<br>0<br>0<br>0<br>0<br>0<br>0<br>0 | 0 0 0<br>0 0 0<br>0 0 0<br>0 0 0<br>0 0 0 | Unit<br>MJ<br>g<br>g<br>g<br>g<br>g<br>a | Nutrie<br>Calcius<br>Phosp<br>Magne<br>Sodius<br>Chlor<br>Potass                                            | Mines<br>nt<br>m<br>horus<br>esium<br>m                              | als           0,00           0,00           0,00           0,00           0,00           0,00           0,00           0,00           0,00           0,00           0,00           0,00           0,00           0,00           0,00           0,00 | Unit<br>g<br>g<br>g<br>g<br>g<br>g<br>a                             | Vitamin A<br>Vitamin D<br>Vitamin E<br>Vitamin B1<br>Vitamin B2<br>Vitamin B6                                                   | amins<br>0,0<br>0,0<br>0,0<br>0,0<br>0,0<br>0,0<br>0,0                     | IU<br>IU<br>mg<br>mg<br>mg<br>ma                         |
| Co<br>Nutrient<br>Inerav<br>Protein (DCP)<br>sysine<br>Starch 6<br>Sugar<br>Sat | omposition<br>0<br>0<br>0<br>0<br>0<br>0<br>0<br>0<br>0<br>0<br>0<br>0 | 0 0 0<br>0 0 0<br>0 0 0<br>0 0 0<br>0 0 0 | Unit<br>MJ<br>g<br>g<br>g<br>g<br>g<br>a | Nutrie<br>Calciuu<br>Phosp<br>Magne<br>Sodiuu<br>Chlor<br>Potass<br>Sulphu                                  | Miner<br>m<br>horus<br>esium<br>m<br>sium<br>ur                      | als<br>0,00<br>0,00<br>0,00<br>0,00<br>0,00<br>0,00<br>0,00<br>0,00<br>0,00<br>0,00                                                                                                    | Unit<br>g<br>g<br>g<br>g<br>g<br>g<br>a<br>q                        | Vitamin A<br>Vitamin D<br>Vitamin E<br>Vitamin B1<br>Vitamin B2<br>Vitamin B6<br>Vitamin B12                                    | amins 0,0 0,0 0,0 0,0 0,0 0,0 0,0 0,0 0,0 0,                               | IU<br>IU<br>mg<br>mg<br>mg<br>ma<br>ma                   |
| Co<br>Iutrient<br>inerav<br>rotein (DCP)<br>ysine<br>itarch 6<br>iugar<br>iat   | omposition<br>0<br>0<br>0<br>0<br>0<br>0<br>0<br>0<br>0<br>0<br>0<br>0 | 0 0 0<br>0 0 0<br>0 0 0<br>0 0 0<br>0 0 0 | Unit<br>MJ<br>g<br>g<br>g<br>g<br>g<br>a | Nutrie<br>Calciuu<br>Phosp<br>Magno<br>Sodiuu<br>Chlor<br>Potass<br>Sulphu<br>Iron                          | Miner<br>m<br>horus<br>esium<br>m<br>ium<br>ur                       | als<br>0,00<br>0,00<br>0,00<br>0,00<br>0,00<br>0,00<br>0,00<br>0,                                                                                                    | Unit<br>g<br>g<br>g<br>g<br>g<br>g<br>a<br>a<br>q<br>mg             | Vitamin A<br>Vitamin A<br>Vitamin D<br>Vitamin B1<br>Vitamin B2<br>Vitamin B2<br>Vitamin B12<br>Nitacin<br>Folic Acid<br>Biotin | amins 0,0 0,0 0,0 0,0 0,0 0,0 0,0 0,0 0,0 0,                               | IU<br>IU<br>mg<br>mg<br>mg<br>ma<br>ma<br>mg<br>mg       |
| Co<br>Nutrient<br>Inerav<br>Protein (DCP)<br>sysine<br>Starch 6<br>Sugar<br>Sat | omposition<br>0<br>0<br>0<br>0<br>0<br>0<br>0<br>0<br>0<br>0<br>0<br>0 | 0 0 0<br>0 0 0<br>0 0 0<br>0 0 0<br>0 0 0 | Unit<br>MJ<br>g<br>g<br>g<br>g<br>g<br>a | Nutrie<br>Calciui<br>Phosp<br>Magne<br>Sodiur<br>Chlor<br>Potass<br>Sulphe<br>Iron<br>Coppe                 | Miner<br>m<br>horus<br>esium<br>m<br>ium<br>ur                       | als<br>0,00<br>0,00<br>0,00<br>0,00<br>0,00<br>0,00<br>0,00<br>0,                                                                                                    | Unit<br>g<br>g<br>g<br>g<br>g<br>g<br>a<br>a<br>q<br>mg<br>mg       | Vitamin A<br>Vitamin A<br>Vitamin D<br>Vitamin B1<br>Vitamin B2<br>Vitamin B2<br>Vitamin B12<br>Niacin<br>Folic Acid            | amins 0,0 0,0 0,0 0,0 0,0 0,0 0,0 0,0 0,0 0,                               | IU<br>IU<br>mg<br>mg<br>mg<br>ma<br>ma<br>mg<br>mg       |
| Co<br>Nutrient<br>Enerav<br>Protein (DCP)<br>Lysine<br>Starch 6<br>Sugar<br>Fat | omposition<br>0<br>0<br>0<br>0<br>0<br>0<br>0<br>0<br>0<br>0<br>0<br>0 | 0 0 0<br>0 0 0<br>0 0 0<br>0 0 0<br>0 0 0 | Unit<br>MJ<br>g<br>g<br>g<br>g<br>g<br>a | Nutrie<br>Calciuu<br>Phosp<br>Magno<br>Sodiur<br>Chlor<br>Potass<br>Sulpho<br>Iron<br>Coppe<br>Manga        | Miner<br>nt<br>m<br>horus<br>esium<br>m<br>:ium<br>ur<br>er<br>anese | als<br>0,00<br>0,00<br>0,00<br>0,00<br>0,00<br>0,00<br>0,0<br>0,0                                                                                                    | Unit<br>g<br>g<br>g<br>g<br>g<br>g<br>a<br>a<br>q<br>mg<br>mg<br>mg | Vitamin A<br>Vitamin A<br>Vitamin D<br>Vitamin B1<br>Vitamin B2<br>Vitamin B2<br>Vitamin B12<br>Nitacin<br>Folic Acid<br>Biotin | amins<br>0,0<br>0,0<br>0,0<br>0,0<br>0,0<br>0,0<br>0,0<br>0,0<br>0,0<br>0, | IU<br>IU<br>mg<br>mg<br>mg<br>ma<br>ma<br>mg<br>mg<br>mg |
| Co<br>Nutrient<br>Enerav<br>Protein (DCP)<br>Lysine                             | omposition<br>0<br>0<br>0<br>0<br>0<br>0<br>0<br>0<br>0<br>0<br>0<br>0 | 0 0 0<br>0 0 0<br>0 0 0<br>0 0 0<br>0 0 0 | Unit<br>MJ<br>g<br>g<br>g<br>g<br>g<br>a | Nutrie<br>Calciu<br>Phosp<br>Magno<br>Sodiur<br>Chlor<br>Potass<br>Sulphu<br>Iron<br>Coppe<br>Manga<br>Zinc | Miner<br>nt<br>horus<br>esium<br>m<br>ium<br>ur<br>er<br>anese<br>um | als<br>0,00<br>0,00<br>0,00<br>0,00<br>0,00<br>0,00<br>0,0<br>0,0                                                                                                    | Unit<br>g<br>g<br>g<br>g<br>g<br>a<br>a<br>a<br>mg<br>mg<br>mg      | Vitamin A<br>Vitamin A<br>Vitamin D<br>Vitamin B1<br>Vitamin B2<br>Vitamin B2<br>Vitamin B12<br>Nitacin<br>Folic Acid<br>Biotin | amins<br>0,0<br>0,0<br>0,0<br>0,0<br>0,0<br>0,0<br>0,0<br>0,0<br>0,0<br>0, | IU<br>IU<br>mg<br>mg<br>mg<br>ma<br>ma<br>mg<br>mg<br>mg |

**1 Feed Name** - A preset feed name is displayed with the BRAND NAME in CAPS and the Product Name in Lowercase. Change the Product Name. Do not change the BRAND NAME.

**2 Feed type** - The scroll list contains the feed types that are handled by PC-Horse. Choose the appropriate feed type.

**3** Origin - "Origin" refers to the country in which the feed is originally manufactured. Calculations of Energy and protein will follow the standards of the selected country. The field is locked to the country specified by the registered home country of the feed company.

4 Source of feed - "Guaranty" is mandatory for display in the various national guarantee feed lists.

**5 Dry matter** - Data for each feed can be recorded "per kg feed" or "per kg dry matter". The DM% value of the feed must be entered in the "per kg drymatter" mode.

**6** Nutrients - Double-click on the nutrient value, change, and store with ENTER. All values must be entered in units valid in the country of origin (origin). Energy and protein values are automatically recalculated by the PC-Horse program when shown in other (non-origin) countries.

**7 Recommendations for feed use** - Enter your information about feed use, and for instance special properties of the feed you wish to highlight for customers. The text is displayed in the feed screen in the PC-Horse program.

8 The web page for the feed – Enter your web address (URL) to a page that provides more information about the feed.

**9** Publish and save feed – Save the registered data on our server. The feed is given a unique ID in the process. The feed data will now be available for all PC-Horse users when starting the program or refresh their Guaranty feed list manually.

Answer "No" when you wish to enter further data - now or later. All published changes are stored on the server and will show in your local feed editor. You may now work as usual in your PC-Horse program.

Please note: Only when you answer "Yes" and close the Feed editor will the entire guaranty feed list be reread into your local program from the feed server.

**10 Describe the changes** – After you have clicked the "Save Feed"-button you will be prompted to give a short description of your changes.

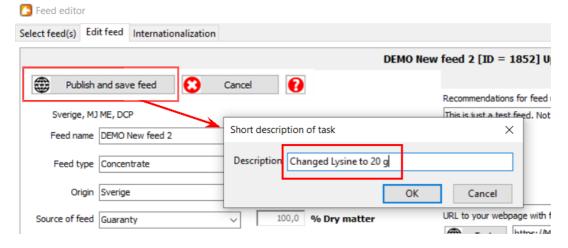

10 **When saved** the feed will get a unique ID in the database, and a date for the "latest update" is registered. In the feed log you can follow the changes described.

|      | DEMO        | New feed 2 [ID = 1852          | 2] Update     | ed 2023  |            |                                           | -            |        |
|------|-------------|--------------------------------|---------------|----------|------------|-------------------------------------------|--------------|--------|
|      |             |                                |               |          |            | information to                            | horse owner  |        |
|      |             | Recommendations for            | feed use      | <b>\</b> |            |                                           |              |        |
| 000  | ) g/kg)     | This is just a test feed       | . Not for use | 2.       |            |                                           |              |        |
| ter  |             | URL to your webpage            | with feed inf | ormation |            |                                           |              |        |
|      |             | Test http                      | s://MyfeedC   | ompany.  | com/DEMO I | Feed 2.html                               |              |        |
| esta | art or afte | r update of their guaranty fee | ed list       |          |            |                                           |              |        |
|      |             | Vitami                         | ns            |          |            |                                           | Fee          | ed log |
|      | Unit        | Nutrient                       |               | Unit     | <b>b</b>   | Update                                    | Print        |        |
| ,    | g           | Vitamin A                      | 0,0           | IU       |            |                                           |              |        |
|      | g           | Vitamin D                      | 0,0           | IU       |            | -17. Jan Sjunnesso<br>Jemo test feed no J |              |        |
| ,    | g           | Vitamin E                      | 0,0           | mg       | ANewL      | Jenio test reed no                        | 2 Saved      |        |
| ,    | g           | Vitamin B1                     | 0,0           | mg       | 2023-09    | -17. Jan Sjunnesso                        | n. New feed  |        |
| ,    | g           | Vitamin B2                     | 0,0           | mg       |            | ting usage text and                       |              |        |
|      | a           | Vitamin B6                     | 0.0           | ma       |            |                                           |              |        |
|      | q           | Vitamin B12                    | 0,00          | mg       |            | -17. Jan Sjunnesso                        | on. New feed |        |
|      | mg          | Niacin                         | 0,0           | mg       | Change     | d Lysine to 20 g                          |              |        |
|      | mg          | Folic Acid                     | 0,0           | mg       |            |                                           |              |        |
|      | ma          | Biotin                         | 0,0           | mg       |            |                                           |              |        |

# EDIT FEED

1. Doubleclick or Mark the feed you want to edit in the list, then press the "Edit Feed" button.

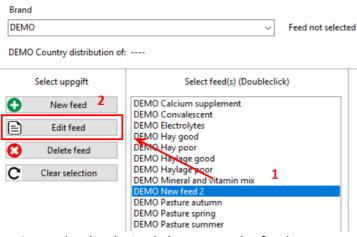

- 2. Make the desired changes to the feed.
- 3. Select "Save feed". The changes are saved on the server.

| C. L. M. MAN Edit food to                                                                                                    | and the setting of                            |                                                                                                    |                                                                                                    |                                                                                                    |                                                                                            |                                                  |                                                                                                    |                             |
|----------------------------------------------------------------------------------------------------|-----------------------------------------------|----------------------------------------------------------------------------------------------------|----------------------------------------------------------------------------------------------------|----------------------------------------------------------------------------------------------------|--------------------------------------------------------------------------------------------|--------------------------------------------------|----------------------------------------------------------------------------------------------------|-----------------------------|
| Select feed(s) Edit feed Inte                                                                                                    | rnationalizati                                | on                                                                                                    |                                                                                                    |                                                                                                    |                                                                                            |                                                  |                                                                                                    |                             |
|                                                                                                    |                                               |                                                                                                    | DEMO New fee                                                                                                    | ed 2 [ID = 1852] Upda                                                                                                    | ated 2023-09                                                                               | -17                                              |                                                                                                    |                             |
|                                                                                                    |                                               |                                                                                                    |                                                                                                    |                                                                                                    |                                                                                            | Inform                                           | nation to horse own                                                                                                  | ner                         |
| Publish and save fee                                                                                                    | d 🖸                                           | Cancel 🕜                                                                                                    |                                                                                                    | Recommendatio                                                                                                    | ins for feed use                                                                           |                                                  |                                                                                                    |                             |
| Sverige, MJ ME, DCP                                                                                                    | _                                             |                                                                                                    |                                                                                                    | This is our new                                                                                                    |                                                                                            |                                                  |                                                                                                    |                             |
| Feed name DEMO News                                                                                                    | st feed                                       | Dev matter                                                                                                    | 100,0 % (1000 g/                                                                                                    | ka)                                                                                                    |                                                                                            |                                                  |                                                                                                    |                             |
|                                                                                                    |                                               | Nutrient co                                                                                                    |                                                                                                    | N9/                                                                                                    |                                                                                            |                                                  |                                                                                                    |                             |
| Feed type Concentrate                                                                                                    |                                               | Oper kg f                                                                                                    | eed                                                                                                    |                                                                                                    |                                                                                            |                                                  |                                                                                                    |                             |
| Origin Sverige                                                                                                    |                                               | ✓ Oper kg □                                                                                                    | M                                                                                                    |                                                                                                    |                                                                                            |                                                  |                                                                                                    |                             |
| Source of feed Guaranty                                                                                                    |                                               | > 100,0                                                                                                    | % Dry matter                                                                                                    | URL to your we                                                                                                    | bpage with feed i                                                                          | nformation                                       |                                                                                                    |                             |
| dualativ                                                                                                    |                                               | •                                                                                                    | n biy matter                                                                                                    | Test                                                                                                    | https://Myfee                                                                              | dCompany.com                                     | DEMO Newest Feed.ht                                                                                                  | mi                          |
| Click "Save feed" when the fee                                                                                                    | is completed.                                 | PC-Horse users will receiv                                                                                                    | e changes at restart o                                                                                                    | •                                                                                                    | nty feed list                                                                              |                                                  | L                                                                                                    |                             |
|                                                                                                    |                                               |                                                                                                    |                                                                                                    |                                                                                                    |                                                                                            |                                                  |                                                                                                    |                             |
| Composition                                                                                                    |                                               | M                                                                                                    | linerals                                                                                                    |                                                                                                    | litamins                                                                                   |                                                  |                                                                                                    | Feed log                    |
| Natrient                                                                                                    | Unit                                          | Nutrient                                                                                                    | Un                                                                                                    |                                                                                                    | -                                                                                          | Unit                                             | O Update                                                                                                    | Print                       |
|                                                                                                    | 0.0 MJ                                        | Calcium                                                                                                    | 10,00 g                                                                                                    | Vitamin A                                                                                                    | 10,0                                                                                       | IU                                               | 2023-09-18. Jan Sjunne                                                                                               | esson. Update internat      |
|                                                                                                    | 10,0 g                                        | Magnesium                                                                                                    | 0,00 g                                                                                                    |                                                                                                    | 0,0                                                                                        |                                                  | description in Netherla                                                                                              |                             |
| Starch                                                                                                    | 0,0 g                                         | Sodium                                                                                                    | 0,00 g                                                                                                    |                                                                                                    | 0,0                                                                                        | -                                                | 2023-09-18. Jan Sjunn                                                                                                | sson. Update internat       |
| Sugar                                                                                                    | 0,0 g                                         | Chlor                                                                                                    | 0,00 g                                                                                                    | Vitamin B2                                                                                                    | 0,0                                                                                        |                                                  | description in Netherla                                                                                              | nds: This is just a test    |
| Fat Fibre                                                                                                    | 0.0 a<br>0.0 a                                | Potassium<br>Sulphur                                                                                                    | 0.0 0<br>0,0 0                                                                                                    |                                                                                                    | 0.0                                                                                        | ma<br>ma                                         | 2023-09-18. Jan Sjunn                                                                                                | sson. Update internat       |
| Feed editor                                                                                                    |                                               |                                                                                                    | ••••                                                                                                    | feed log w                                                                                                    |                                                                                            | 0.0.00                                           |                                                                                                    | - 🗆 X                       |
| Select feed(s) Edit feed Intern                                                                                                    | ationalization                                | DE                                                                                                    | MO Newest feed []                                                                                                    | ID = 1852] Updated 20                                                                                                    | 23-09-18                                                                                   |                                                  |                                                                                                    |                             |
|                                                                                                    |                                               |                                                                                                    | ine nemest recu [                                                                                                    |                                                                                                    |                                                                                            |                                                  |                                                                                                    |                             |
|                                                                                                    | _                                             |                                                                                                    |                                                                                                    |                                                                                                    | Info                                                                                       | rmation to h                                     | orse owner                                                                                                    |                             |
| Publish and save feed                                                                                                    | 8                                             | Cancel                                                                                                    |                                                                                                    | Recommendations for feed                                                                                                    |                                                                                            | rmation to h                                     | orse owner                                                                                                    |                             |
| Publish and save feed<br>Sverige, MJ ME, DCP                                                                                                    | 8                                             | Cancel                                                                                                    |                                                                                                    | Recommendations for feed                                                                                                    |                                                                                            | rmation to h                                     | orse owner                                                                                                    |                             |
| ÷                                                                                                    |                                               |                                                                                                    | 0 % (1000 g/kg)                                                                                                    | Recommendations for feed                                                                                                    |                                                                                            | rmation to h                                     | orse owner                                                                                                    | _                           |
| Sverige, MJ ME, DCP<br>Feed name DEMO Newest                                                                                                    |                                               | Dry matter 100,/<br>Nutrient content                                                                                                    | 0 % (1000 g/kg)                                                                                                    | Recommendations for feed                                                                                                    |                                                                                            | rmation to h                                     | orse owner                                                                                                    |                             |
| Sverige, MJ ME, DCP                                                                                                    |                                               | Dry matter 100,<br>Nutrient content                                                                                                    | 0 % (1000 g/kg)                                                                                                    | Recommendations for feed                                                                                                    |                                                                                            | rmation to h                                     | orse owner                                                                                                    |                             |
| Sverige, MJ ME, DCP<br>Feed name DEMO Newest                                                                                                    |                                               | Dry matter 100,/<br>Nutrient content                                                                                                    | 0 % (1000 g/kg)                                                                                                    | Recommendations for feed                                                                                                    |                                                                                            | rmation to h                                     | orse owner                                                                                                    |                             |
| Sverige, MJ ME, DCP<br>Feed name DEMO Newest<br>Feed type Concentrate                                                                                                    |                                               | Dry matter 100,     Nutrient content     Oper kg feed     per kg DM                                                                                                    | 0 % (1000 g/kg)<br>ry matter                                                                                                    | Recommendations for feed                                                                                                    | dua <b>t</b>                                                                               | rmation to h                                     | orse owner                                                                                                    |                             |
| Sverige, MJ ME, DCP<br>Feed name DEMO Newest<br>Feed type Concentrate<br>Origin Sverige                                                                                                    |                                               | Dry matter 100,     Nutrient content     Oper kg feed     per kg DM                                                                                                    |                                                                                                    | URL to your webpage with                                                                                                    | dua <b>t</b>                                                                               |                                                  |                                                                                                    |                             |
| Sverige, MJ ME, DCP<br>Feed name DEMO Newest<br>Feed type Concentrate<br>Origin Sverige                                                                                                    | feed                                          | Dry matter 100,           Nutrient content           Oper kg feed           Oper kg DM           100,0         % D                                                                                                    | ry matter                                                                                                    | URL to your webpage with<br>Test https://k                                                                                                  | feed information<br>MyfeedCompany.co                                                       |                                                  |                                                                                                    |                             |
| Sverige, MJ ME, DCP<br>Feed name DEMO Newest<br>Feed type Concentrate<br>Origin Sverige<br>Source of feed Guaranty                                                                                                    | feed                                          | Dry matter 100,           Nutrient content           Oper kg feed           Oper kg DM           100,0         % D                                                                                                    | ry matter<br>nges at restart or after u                                                                                                 | URL to your webpage with<br>Test https://k                                                                                                  | feed information<br>MyfeedCompany.co                                                       |                                                  |                                                                                                    |                             |
| Sverige, MJ ME, DCP<br>Feed name DEMO Newest<br>Feed type Concentrate<br>Origin Sverige<br>Source of feed Guaranty<br>Click "Save feed" when the feed is<br>Composition                                                                            | feed                                          | Dry matter 100,<br>Sutrient content<br>Der kg feed<br>Der kg DM<br>United States<br>Der kg DM<br>United States<br>Der kg DM<br>Der kg DM<br>Der kg DM<br>Der kg States<br>Der kg States<br>Der kg S | ry matter<br>nges at restart or after u<br>IE                                                                                           | URL to your webpage with<br>Test https://<br>pdate of their guaranty feed is                                                                | feed information<br>MyfeedCompany.co                                                       | om/AEMO Newe                                     | st Feed.html                                                                                                    | ıt                          |
| Sverige, MJ ME, DCP<br>Feed name DEMO Newest<br>Feed type Concentrate<br>Origin Sverige<br>Source of feed Guaranty<br>Click "Save feed" when the feed is<br>Composition<br>Nutrient<br>Energy 10                                                   | feed<br>completed. PC-                        | Dry matter 100,<br>Witrient content<br>Der kg feed<br>Der kg DM<br>V 100,0 % D<br>Horse users will receive char<br>Minerer                                                                                                    | ry matter<br>Inges at restart or after u                                                                                                | URL to your webpage with<br>Test https://<br>pdate of their guaranty feed is<br>Vitamins                                                    | feed information<br>MyfeedCompany.co<br>it<br>10,0 IU                                      | om/NEMO Newe                                     | st Feed.html                                                                                                    | ıt                          |
| Sverige, MJ ME, DCP<br>Feed name DEMO Newest<br>Feed type Concentrate<br>Origin Sverige<br>Source of feed Guaranty<br>Click "Save feed" when the feed in<br>Composition<br>Nutrient<br>Energy 10<br>Protein (DCP) 100                              | feed<br>completed. PC-<br>Unit<br>0 MJ<br>0 g | Dry matter 100,<br>William content<br>Der kg feed<br>Der kg DM<br>V 100,0 % D<br>Horse users will receive char<br>Mincre<br>Calcium<br>Phosphorus                                                                                                    | ry matter<br>nges at restart or after u<br>Unit<br>10.00 g<br>0.00 g                                                                    | URL to your webpage with<br>Test https://<br>pdate of their guaranty feed la<br>Vitamins<br>Nutrient<br>Vitamin A<br>Vitamin D              | feed information<br>MyfeedCompany.co<br>it<br>Unit<br>10.0 U<br>0.0 IU                     | 00000000000000000000000000000000000000           | st Feed.html                                                                                                    | d                           |
| Sverige, MJ ME, DCP<br>Feed name DEMO Newest<br>Feed type Concentrate<br>Origin Sverige<br>Source of feed Guaranty<br>Click "Save feed" when the feed is<br>Composition<br>Nutrient<br>Energy 10<br>Protein (DCP) 100<br>tysine 200                | feed<br>completed. PC-                        | Dry matter 100,<br>                                                                                                    | ry matter<br>Is Unit<br>10,00 g<br>0,00 g                                                                                               | URL to your webpage with<br>Test https://<br>pdate of their guaranty feed le<br>Vitamin A<br>Vitamin A<br>Vitamin E                         | feed information<br>MyfeedCompany.co<br>at<br>Unit<br>10.0 UU<br>0.0 IU<br>0.0 Mg          | 00000000000000000000000000000000000000           | st Feed.html<br>Feed log<br>odate Prir                                                                               | d                           |
| Sverige, MJ ME, DCP<br>Feed name DEMO Newest<br>Feed type Concentrate<br>Origin Sverige<br>Source of feed Guaranty<br>Click "Save feed" when the feed in<br>Composition<br>Nutrient<br>Energy 10<br>Protein (DCP) 100                              | completed. PC-                                | Dry matter 100,<br>William content<br>Der kg feed<br>Der kg DM<br>V 100,0 % D<br>Horse users will receive char<br>Mincre<br>Calcium<br>Phosphorus                                                                                                    | ry matter<br>nges at restart or after ur<br>15<br>Unit<br>10,00 g<br>0,00 g<br>0,00 g<br>0,00 g                                         | URL to your webpage with<br>Test https://<br>pdate of their guaranty feed la<br>Vitamins<br>Nutrient<br>Vitamin A<br>Vitamin D              | feed information<br>MyfeedCompany.co<br>it<br>Unit<br>10.0 U<br>0.0 IU                     | om/REMO Newe<br>UI<br>2023-09-18.<br>2023-09-18. | st Feed.html<br>Feed log<br>odate Prin<br>antijunnesson. New fee<br>ne cecommendations, l<br>an Sjunnesson. Update i | d<br>JRL and values for Ene |
| Sverige, MJ ME, DCP<br>Feed name DEMO Newest<br>Feed type Concentrate<br>Origin Sverige<br>Source of feed Guaranty<br>Click "Save feed" when the feed is<br>Composition<br>Nutrient<br>Eneroy 10<br>Protein (DCP) 100<br>Lysine 20,<br>Starch 0, 0 | completed. PC-                                | Dry matter 100,/<br>Mutrient content<br>Per kg feed<br>Der kg DM<br>V 100,0 % D<br>Horse users will receive char<br>Mutrient<br>Calcium<br>Phosphorus<br>Magnesium<br>Sodium                                                                                                    | ry matter<br>logs at restart or after un<br>15<br>Unit<br>10,00 g<br>0,00 g<br>0,00 g<br>0,00 g<br>0,00 g<br>0,00 g<br>0,00 g<br>0,00 g | URL to your webpage with Test Test Test Titps:// pdate of their guaranty feed is Vitamins Nutrient Vitamin A Vitamin D Vitamin E Vitamin B1 | feed information<br>MyfeedCompany.co<br>it<br>Unit<br>0,0 IU<br>0,0 IU<br>0,0 mg<br>0,0 mg | om/REMO Newe<br>UI<br>2023-09-18.<br>2023-09-18. | st Feed.html                                                                                                    | d<br>JRL and values for Ene |

5. Close the screen. The updated Guarantee feed list will be downloaded to your program.

# INTERNATIONALIZATION - Translate the recommendations for feed use (multilingual)

PC-Horse and the Feed Editor give you the opportunity to translate information about feeds to different languages.

# Method 1 - Copy and change the recommendations for feed use (from origin).

1. Double-click the country you want to change. In the example the recommendations for Norway are empty.

2. Click the "Text" button. The text from your home country (origin) is displayed as a starting point.

You can also use text from external sources, for instance by copying from your home page (see later). 3. Edit the text in the editor field.

4. Click "Save". The text is saved on the server, and will be shown to PC-Horse user from the relevant country when they access the feed.

| 🎦 Feed editor                |                       |                                                                                             |                    |                            |                              |              |              |       |
|------------------------------|-----------------------|---------------------------------------------------------------------------------------------|--------------------|----------------------------|------------------------------|--------------|--------------|-------|
| Select feed(s) Edit feed Int | ternationalization    |                                                                                             |                    |                            |                              |              |              |       |
|                              |                       | Internationalize feed in                                                                    | nformation for exp | ort use - DEM              | IO New feed 2 [              | ID = 1852] U | pdated 2023- | 09-17 |
| 🗸 ок                         |                       |                                                                                             |                    |                            |                              |              |              |       |
| Text                         |                       |                                                                                             |                    |                            |                              |              |              |       |
| O Feed name                  |                       |                                                                                             |                    |                            |                              |              |              |       |
| Recommendations for          | r feed use            |                                                                                             |                    |                            |                              |              |              |       |
| ○ Feed URL                   |                       |                                                                                             |                    |                            |                              |              |              |       |
|                              | external sources, and | y. The text is saved on the feed s<br>from other countries into the ec<br>untry in question |                    | Save<br>This is just a tes | Text<br>t feed. Not for use. | 🔁 Copy       | Edit Te      | Clear |
| [1] USA, Canada              | Comption              |                                                                                             |                    |                            | _                            |              |              |       |
| [31] Netherlands             |                       |                                                                                             |                    |                            | 3                            |              |              |       |
| [33] France                  |                       |                                                                                             |                    |                            |                              |              |              |       |
| [34] Españia                 |                       |                                                                                             |                    |                            |                              |              |              |       |
| [36] Hungary                 |                       |                                                                                             |                    |                            |                              |              |              |       |
| [44] United Kingdom          |                       |                                                                                             |                    |                            |                              |              |              |       |
| [45] Danmark                 |                       | 1                                                                                           |                    |                            |                              |              |              |       |
| [47] Norge                   |                       |                                                                                             |                    |                            |                              |              |              |       |
| [49] Deutschland             |                       |                                                                                             |                    |                            |                              |              |              |       |

## 5. The text will appear in the country description field.

| You can paste texts from e | tart. Save when ready. The text is saved on the feed server<br>xternal sources, and from other countries into the edit field<br>s will show in the country in question |       | Save       | Ľ         | Text | Ê | Со |
|----------------------------|----------------------------------------------------------------------------------------------------|-------|------------|-----------|------|---|----|
| Country                    | Description                                                                                                    | Dette | er bare er | n testfôr |      |   |    |
| [1] USA, Canada            |                                                                                                    |       | /          |           |      |   |    |
| [31] Netherlands           |                                                                                                    |       |            |           |      |   |    |
| [33] France                |                                                                                                    |       |            |           |      |   |    |
| [34] Españia               |                                                                                                    | 5     | ō          |           |      |   |    |
| [36] Hungary               |                                                                                                    |       |            |           |      |   |    |
| [44] United Kingdom        |                                                                                                    |       |            |           |      |   |    |
| [45] Danmark               |                                                                                                    |       |            |           |      |   |    |
| [47] Norge                 | Dette er bare en testfôr                                                                                                    |       |            |           |      |   |    |
| [49] Deutschland           |                                                                                                    |       |            |           |      |   |    |
| [353] Ireland              |                                                                                                    |       |            |           |      |   |    |

# Method 2 - Copy and paste text from another country.

1. Double-click the text of a country (example Netherlands) when you wish to display the text in the edit area as a starting point.

# 2. Click the "Copy" button.

#### 🔼 Feed editor

| Select feed(s) Edit feed Inte                                | rnationalization                                                                                                    |                                                           |
|--------------------------------------------------------------|----------------------------------------------------------------------------------------------------|-----------------------------------------------------------|
|                                                              | Internationalize feed information for ex                                                                                                    | port use - DEMO New feed 2 [ID = 1852] Updated 2023-09-17 |
| OK<br>Text<br>Feed name<br>Recommendations for 1<br>Feed URL | feed use                                                                                                    |                                                           |
| You can paste texts from e                                   | tart. Save when ready. The text is saved on the feed server<br>xternal sources, and from other countries into the edit field<br>s will show in the country in question | 2 Edit Text<br>✔ Save ▲ Text ♣ Copy ▲ Paste ♠ Clear       |
| Country                                                      | Description                                                                                                    | This is just a test feed. Not for use in the Netherlands  |
| [1] USA, Canada                                              | 1                                                                                                    |                                                           |
| [31] Netherlands                                             | This is just a test feed. Not for use in the Netherlands                                                                                                    |                                                           |
| [33] France                                                  |                                                                                                    |                                                           |
| [34] Españia                                                 |                                                                                                    |                                                           |
| [36] Hungary                                                 |                                                                                                    |                                                           |
| [44] United Kingdom                                          |                                                                                                    |                                                           |
| [45] Danmark                                                 |                                                                                                    |                                                           |
| [47] Norge                                                   | Dette er bare en testfôr                                                                                                    |                                                           |
| [49] Deutschland                                             |                                                                                                    |                                                           |

3. Double-click the country you want to edit.

### 4. Click the "Paste"-button

| Peed editor           |                              |                                                                                            |              |                    |                   |                     |               |         |
|-----------------------|------------------------------|--------------------------------------------------------------------------------------------|--------------|--------------------|-------------------|---------------------|---------------|---------|
| Select feed(s) Edit f | eed Internationalization     |                                                                                            |              |                    |                   |                     |               |         |
|                       |                              | Internationalize feed information                                                          | tion for exp | port use - DEM     | IO New feed 2     | [ID = 1852] U       | pdated 2023-0 | 09-17   |
| 🗸 ОК                  |                              |                                                                                            |              |                    |                   |                     |               |         |
| Text                  |                              |                                                                                            |              |                    |                   |                     |               |         |
| O Feed name           |                              |                                                                                            |              |                    |                   |                     |               |         |
| Recommenda            | tions for feed use           |                                                                                            |              |                    |                   |                     |               |         |
| O Feed URL            |                              |                                                                                            |              |                    |                   |                     |               |         |
|                       |                              |                                                                                            |              |                    |                   |                     |               |         |
|                       |                              | eady. The text is saved on the feed server<br>and from other countries into the edit field |              |                    |                   |                     | Edit Te       | xt      |
|                       | lized texts will show in the |                                                                                            |              | Save               | 🖌 Text            | 🔁 Сору              | 🖌 Paste       | 😑 Clear |
| Country               | Description                  |                                                                                            | ^            | This is just a tes | t feed. Not for u | se in the Netherlar |               |         |
| [1] USA, Canada       |                              |                                                                                            |              |                    |                   |                     | 4             |         |
| [31] Netherlands      | This is just a tes           | t feed. Not for use in the Netherlands                                                     |              |                    |                   |                     |               |         |
| [33] France           |                              | 3                                                                                          |              |                    |                   |                     |               |         |
| [34] Españia          |                              | 3                                                                                          |              |                    |                   |                     |               |         |
| [36] Hungary          |                              |                                                                                            |              |                    |                   |                     |               |         |
| [44] United Kingd     | om                           |                                                                                            |              |                    |                   |                     |               |         |
| [45] Danmark          |                              |                                                                                            |              |                    |                   |                     |               |         |
| [47] Norge            | Dette er bare er             | i testfôr                                                                                  |              |                    |                   |                     |               |         |
| [49] Deutschland      |                              |                                                                                            |              |                    |                   |                     |               |         |

# 5. Edit the text

6. Click the "Save"-button. The modified text will be saved in the selected country.

| lect feed(s) Edit feed | nternationalization                                                                                           |       |                    |                |             |         |       |          |         |
|------------------------|----------------------------------------------------------------------------------------------------|-------|--------------------|----------------|-------------|---------|-------|----------|---------|
|                        | Internationalize feed information fo                                                                          | r exp | ort use - DEM      | 0 New fee      | d 2 [ID =   | 1852] U | pdate | d 2023-0 | 9-17    |
| 🗸 ок                   |                                                                                                    |       |                    |                |             |         |       |          |         |
| Text                   |                                                                                                    |       |                    |                |             |         |       |          |         |
| O Feed name            |                                                                                                    |       |                    |                |             |         |       |          |         |
| Recommendations f      | or feed use                                                                                                   |       |                    |                |             |         |       |          |         |
| O Feed URL             |                                                                                                    |       |                    |                |             |         |       |          |         |
|                        |                                                                                                    |       | <i>.</i>           |                |             |         |       |          |         |
|                        | o start. Save when ready. The text is saved on the feed server                                                |       | 6                  | _              |             |         |       | Edit Tex | đ       |
|                        | n external sources, and from other countries into the edit field<br>exts will show in the country in question |       | V Save             | L'Text         | Ê           | Сору    | Ľ     | Paste    | 😑 Clear |
| Country                | Description                                                                                                   | ^     | This is just a tes | t feed. Not fo | r use in Hu | ngary   |       |          |         |
| [1] USA, Canada        |                                                                                                    |       |                    |                | 5           |         |       |          |         |
| [31] Netherlands       | This is just a test feed. Not for use in the Netherlands                                                      |       |                    |                |             |         |       |          |         |
| [33] France            |                                                                                                    |       |                    |                |             |         |       |          |         |
| [34] Españia           | ¥                                                                                                    |       |                    |                |             |         |       |          |         |
| [36] Hungary           | This is just a test feed. Not for use in Hungary                                                              |       |                    |                |             |         |       |          |         |
| [44] United Kingdom    |                                                                                                    |       |                    |                |             |         |       |          |         |
| [45] Danmark           |                                                                                                    |       |                    |                |             |         |       |          |         |
| [47] Norge             | Dette er bare en testfôr                                                                                      |       |                    |                |             |         |       |          |         |
|                        |                                                                                                    | _     |                    |                |             |         |       |          |         |

# Method 3 - Copy and paste text from other sources - documents or webpages

Most often, your will already have suitable texts in existing documents or web pages. Such texts can be easily inserted with standard windows commands.

Back to start

- 1. Double-click on the country you want to edit
- 2. Copy the text you want to use shortcut "ctrl+c"
- 3. Paste text in editor by using the shortcut "ctrl+v"

| S Feed editor            |                      |                                                                                                    |                |                                                |                     |                   |                  |       |
|--------------------------|----------------------|----------------------------------------------------------------------------------------------------|----------------|------------------------------------------------|---------------------|-------------------|------------------|-------|
| Select feed(s) Edit feed | Internationalization |                                                                                                    |                |                                                |                     |                   |                  |       |
|                          |                      | Internationalize feed inform                                                                                    | nation for exp | ort use - DEMO Ne                              | w feed 2 [ID =      | 1852] Upda        | ted 2023-        | 09-17 |
| 🗸 ОК                     |                      |                                                                                                    |                |                                                |                     |                   |                  |       |
| Text                     |                      |                                                                                                    |                |                                                |                     |                   |                  |       |
| Feed name                |                      |                                                                                                    |                |                                                |                     |                   |                  |       |
| Recommendation           | ns for feed use      |                                                                                                    |                |                                                |                     |                   |                  |       |
| O Feed URL               |                      |                                                                                                    |                |                                                |                     |                   |                  |       |
| You can paste texts      |                      | ady. The text is saved on the feed server<br>nd from other countries into the edit field<br>country in question | d              | V Save                                         | Text                | Сору              | Edit Te<br>Paste | ext   |
| Country                  | Description          |                                                                                                    | ^              | Les recommandation                             |                     |                   |                  |       |
| [1] USA, Canada          |                      |                                                                                                    |                | nourri avec du foin de<br>propre à disposition | e prairie a volonte | , une pierre de s | ei pur et de     | reau  |
| [31] Netherlands         | This is just a test  | feed. Not for use in the Netherlands                                                                            |                | 2 ct                                           | rl+c (any do        | ocument)          |                  |       |
| [33] France 1            |                      |                                                                                                    |                |                                                | 'l+v (paste         | -                 |                  |       |
| [34] Españia             |                      |                                                                                                    |                |                                                |                     |                   |                  |       |
| [36] Hungary             | This is just a test  | feed. Not for use in Hungary                                                                                    |                |                                                |                     |                   |                  |       |
| [44] United Kingdon      | 1                    |                                                                                                    |                |                                                |                     |                   |                  |       |

4. Click "save-button" and the text will show in the country field.

#### Feed editor

Select feed(s) Edit feed Internationalization

#### Internationalize feed information for export use - DEMO New feed 2 [ID = 1852] Updated 2023-09-17

| ок                                                                                                   |       |           |
|----------------------------------------------------------------------------------------------------|-------|-----------|
| Text<br>○ Feed name                                                                                  |       |           |
| Recommendations for feed use                                                                         |       |           |
| ○ Feed URL                                                                                           |       |           |
|                                                                                                    | <br>1 |           |
| Doubleclick a country to start. Save when ready.<br>You can paste texts from external sources, and f | -     | Edit Text |

Your internationalized texts will show in the country in question

| Country             | Description                                                     |
|---------------------|-----------------------------------------------------------------|
| [1] USA, Canada     |                                                                 |
| [31] Netherlands    | This is just a test feed. Not for use in the Netherland         |
| [33] France         | Les recommandations sont données pour unche val (poids adulte : |
| [34] Españia        |                                                                 |
| [36] Hungary        | This is just a test feed. Not for use in Hungary                |
| [44] United Kingdom |                                                                 |
|                     |                                                                 |

Save <u>Fext</u> Copy <u>Paste</u> <u>Clear</u> Les recommandations sont données pour un che val (poids adulte = 500 kg), nourri avec du foin de prairie à volonté, une pierre de sel pur et de l'eau propre à disposition

### **INTERNATIONALIZATION - Change the name of a feed**

In some cases, there may be requests to use a product name in selected markets that differs from the name used in the origin country. Use the same work logic as shown when changing recommendations for feed use.

The name used in the origin country will be displayed when no country alternative has been given.

- 1. Start by double-clicking the country you want to change. The editing field opens.
- 2. Click the "Text"-button. The origin's product name will be displayed

| 🔁 Feed edito   | r         |                                                         |              |                     |                |                |           |          |             |         |        |          |            |      |
|----------------|-----------|---------------------------------------------------------|--------------|---------------------|----------------|----------------|-----------|----------|-------------|---------|--------|----------|------------|------|
| Select feed(s) | Edit feed | Internationalization                                    |              |                     |                |                |           |          |             |         |        |          |            |      |
|                |           |                                                         | Internationa | alize feed infor    | rmation for ex | oport use - DE | EMO New 1 | feed 2 [ | <b>ID</b> = | 1852] ( | Update | ed 2023- | 09-17      |      |
| 🗸 ок           |           |                                                         |              |                     |                |                |           |          |             |         |        |          |            |      |
| Text           |           |                                                         |              |                     |                |                |           |          |             |         |        |          |            |      |
| Feed na        | ime       |                                                         |              |                     |                |                |           |          |             |         |        |          |            |      |
| ORecom         | mendation | s for feed use                                          |              |                     |                |                |           |          |             |         |        |          |            |      |
| ◯ Feed UF      | RL        |                                                         |              |                     |                |                |           |          |             |         |        |          |            |      |
|                |           |                                                         |              |                     |                |                | 2         |          |             |         |        |          |            |      |
|                |           | to start. Save when ready                               |              |                     |                |                | _         |          |             |         |        | Edit Te  | ext        |      |
|                |           | om external sources, and<br>I texts will show in the co |              | es into the edit fi | eld            | Save           | Ľ         | Text     | Ê           | Сору    | Ľ      | Paste    | <b>0</b> 0 | lear |
| Country        |           | Feed name                                               |              |                     | ^              | DEMO New fo    | eed 2     |          |             |         |        |          |            |      |
| [1] USA, Ca    | nada      |                                                         |              |                     |                |                |           |          |             |         |        |          |            |      |
| [31] Nether    | lands     |                                                         |              |                     |                |                |           |          |             |         |        |          |            |      |
| [33] France    |           |                                                         |              |                     |                |                |           |          |             |         |        |          |            |      |
| [34] Españia   | a         | 1                                                       |              |                     |                |                |           |          |             |         |        |          |            |      |
| [36] Hunga     | iry       |                                                         |              |                     |                |                |           |          |             |         |        |          |            |      |
| [44] United    | Kingdom   |                                                         |              |                     |                |                |           |          |             |         |        |          |            |      |
| [45] Danma     | ark       |                                                         |              |                     |                |                |           |          |             |         |        |          |            |      |
| [47] Norge     |           |                                                         |              |                     |                |                |           |          |             |         |        |          |            |      |

3. Edit the name

🎦 Feed editor

4. Click the "Save"-button. The edited name will be saved.

| elect feed(s) Edit feed Ir                           | nternationalization                                                                                                    |                                                  |                    |
|------------------------------------------------------|----------------------------------------------------------------------------------------------------|--------------------------------------------------|--------------------|
|                                                      | Internationalize feed information                                                                                                    | n for export use - DEMO New feed 2 [ID = 1852] ( | Updated 2023-09-17 |
| 🗸 ок                                                 |                                                                                                    |                                                  |                    |
| Text<br>Feed name<br>Recommendations for<br>Feed URL | or feed use                                                                                                    |                                                  |                    |
| You can paste texts from                             | o start. Save when ready. The text is saved on the feed server<br>n external sources, and from other countries into the edit field<br>exts will show in the country in question | 4<br>✓ Save Copy                                 | Edit Text          |
| Country                                              | Feed name                                                                                                    | DEMO Brittish Special                            |                    |
| [1] USA, Canada                                      |                                                                                                    |                                                  |                    |
| [31] Netherlands                                     |                                                                                                    | 3                                                |                    |
| [33] France                                          |                                                                                                    |                                                  |                    |
| [34] Españia                                         |                                                                                                    |                                                  |                    |
| [36] Hungary                                         | K                                                                                                    |                                                  |                    |
| [44] United Kingdom                                  | DEMO Brittish Special                                                                                                    |                                                  |                    |
| [45] Danmark                                         |                                                                                                    |                                                  |                    |
| [47] Marga                                           |                                                                                                    |                                                  |                    |

# INTERNATIONALIZATION - Change the feed URL (web address)

The same logic also applies when you wish to display alternative (local, non-origin) webpages for a feed.

The URL specified in the country of origin (origin) will be displayed if no change is made.

#### 🔼 Feed editor

| Select feed(s) Edit feed Internationalization                                                                                                    |                                                           |
|----------------------------------------------------------------------------------------------------|-----------------------------------------------------------|
| Internationalize feed information for ex                                                                                                    | port use - DEMO New feed 2 [ID = 1852] Updated 2023-09-17 |
| 🗸 ок                                                                                                    |                                                           |
| Text<br>O Feed name<br>O Recommendations for feed use<br>Feed URL                                                                                                    |                                                           |
| Doublectick a country to start. Save when ready. The text is saved on the feed server<br>You can paste texts from external sources, and from other countries into the edit field<br>Your internationalized texts will show in the country in question | Edit Text                                                 |
| Country Feed-URL ^                                                                                                    | https://MyfeedCompany-UK.com/DEMO brittish Special.html   |
| [1] USA, Canada                                                                                                    | 1                                                         |
| [31] Netherlands                                                                                                    |                                                           |
| [33] France                                                                                                    |                                                           |
| [34] Españia                                                                                                    |                                                           |
| [36] Hungary                                                                                                    |                                                           |
| [44] United Kingdom                                                                                                    |                                                           |
| [45] Danmark                                                                                                    |                                                           |

# LOGGING feed changes

Our logging system for feed changes give you a way to keep track of the date of change, who did it, and a short note of what was done.

In addition, we show the feeds in the brand according to the "last updated" stamp: Open the BRAND list and click the icon in the empty field.

| MO Country distribution | of:                                                                      |          |         |
|-------------------------|--------------------------------------------------------------------------|----------|---------|
| Select task             | Select feed(s) (Doubleclick)                                             | 8        | Updated |
| New feed                | DEMO Calcium supplement                                                  | <b> </b> |         |
| ) Edit feed             | DEMO Convalescent<br>DEMO Electrolytes<br>DEMO Hay good                  |          |         |
| Delete feed             | DEMO Hay poor<br>DEMO Haylage good                                       |          |         |
| Clear selection         | DEMO Haylage poor<br>DEMO Mineral and vitamin mix<br>DEMO Pasture autumn |          |         |
|                         | DEMO Pasture spring<br>DEMO Pasture summer                               |          |         |
|                         | DEMO Performance<br>DEMO Salt (Sodium chloride)                          |          |         |
|                         | DEMO Stud<br>DEMO Vitamines and Minerals<br>DEMO Young horse             |          |         |

# A list with latest date of changes will be shown.

| DEMO                     | ✓ Feed no                    | ot selecte | d          |                             |
|--------------------------|------------------------------|------------|------------|-----------------------------|
| EMO Country distribution | n of:                        |            |            |                             |
| Select task              | Select feed(s) (Doubleclick) |            | Ŷ          | Updated                     |
| New feed                 | DEMO Calcium supplement      |            | 2018-11-14 | DEMO Stud                   |
| -                        | DEMO Convalescent            |            | 2018-12-09 |                             |
| Edit feed                | DEMO Electrolytes            |            | 2010 12 00 | DEMO Vitamines and Minerals |
|                          | DEMO Hay good                |            |            | DEMO Haylage good           |
| 🔀 Delete feed            | DEMO Hay poor                |            | 2010 12 05 | DEMO Performance            |
|                          | DEMO Haylage good            |            |            | DEMO Hay poor               |
| Clear selection          | DEMO Haylage poor            |            | 2010 12 00 | DEMO Convalescent           |
| •                        | DEMO Mineral and vitamin mix |            |            | DEMO Pasture summer         |
|                          | DEMO Pasture autumn          |            |            | DEMO Electrolytes           |
|                          | DEMO Pasture spring          |            | 2018-12-09 |                             |
|                          | DEMO Pasture summer          |            | 2018-12-09 |                             |
|                          | DEMO Performance             |            |            | DEMO Pasture autumn         |
|                          | DEMO Salt (Sodium chloride)  |            | 2018-12-09 |                             |
|                          | DEMO Stud                    |            | 2018-12-09 |                             |
|                          | DEMO Vitamines and Minerals  |            | 2018-12-09 | DEMO Calcium supplement     |
|                          | DEMO Young horse             |            |            |                             |

When you have clicked the "Save" button on the "Edit feed" page you should enter a short note of what you have done. The description box shows automatically.

|                                                                                                    |                              |                  | D                                                                                                    | EMO You                                                                                      | ng horse []                                                                                      | ID = 1446] Update                                                                                                    | ed 2018-12-                                                           | -09                                                |                  |          |    |  |
|----------------------------------------------------------------------------------------------------|------------------------------|------------------|----------------------------------------------------------------------------------------------------|----------------------------------------------------------------------------------------------|--------------------------------------------------------------------------------------------------|----------------------------------------------------------------------------------------------------|-----------------------------------------------------------------------|----------------------------------------------------|------------------|----------|----|--|
|                                                                                                    |                              | _                |                                                                                                    | _                                                                                            |                                                                                                  |                                                                                                    |                                                                       | Info                                               | rmation to horse | ownor    |    |  |
| Publish ar                                                                                                    | nd save fee                  | ed               | Cancel                                                                                                    | •                                                                                            |                                                                                                  | Recommendations                                                                                                    |                                                                       |                                                    | mation to noise  | owner    |    |  |
| the standard and the standard standard standar |                              | -                |                                                                                                    |                                                                                              | 1                                                                                                |                                                                                                    |                                                                       |                                                    |                  |          |    |  |
|                                                                                                    |                              |                  |                                                                                                    |                                                                                              |                                                                                                  | This feed is optimiz                                                                                                    | ea for young no                                                       | orses                                              |                  |          |    |  |
| Feed name DEMC                                                                                                    | ) Young horse                |                  | Dry matter 88,                                                                                                    | <u>9 %</u> (880                                                                              | g/kg)                                                                                            |                                                                                                    |                                                                       |                                                    |                  |          |    |  |
| Feed type Conce                                                                                                    |                              |                  | Nutrient conten                                                                                                    | t                                                                                            |                                                                                                  | 2                                                                                                    |                                                                       |                                                    |                  |          |    |  |
| Feed type Conce                                                                                                    | entrate                      |                  | v image: v image in the second second sec |                                                                                              |                                                                                                  | 7                                                                                                    |                                                                       |                                                    |                  |          |    |  |
| Origin United                                                                                                    | d Kingdom                    |                  | ✓ O per kg DM                                                                                                    |                                                                                              |                                                                                                  |                                                                                                    |                                                                       |                                                    |                  |          |    |  |
|                                                                                                    | -                            |                  |                                                                                                    |                                                                                              |                                                                                                  |                                                                                                    |                                                                       |                                                    |                  | 1        |    |  |
| Source of feed Owne                                                                                                    | rsource                      |                  | ✓ 88,0 %                                                                                                    | Dry matte                                                                                    | r                                                                                                | URL to your webpa                                                                                                    | -                                                                     |                                                    |                  |          |    |  |
| Short descrip                                                                                                    | ation of tack                |                  |                                                                                                    | ×                                                                                            |                                                                                                  | Test 🛉                                                                                                    | nttps://www.my                                                        | feed.com                                           | /younghorse.html |          |    |  |
| ck "Sav                                                                                                    | Deform of Lask               |                  |                                                                                                    |                                                                                              | tart or after u                                                                                  | pdate of their guaranty                                                                                                    | feed list                                                             |                                                    |                  |          |    |  |
| Description                                                                                                    | Edit of Lise                 | r tevt and       | product URL                                                                                                    |                                                                                              | -                                                                                                |                                                                                                    |                                                                       |                                                    |                  |          |    |  |
| Description                                                                                                    | East of osc                  | i text and       | i product onej                                                                                                    |                                                                                              |                                                                                                  | Vita                                                                                                    | mins                                                                  |                                                    |                  | Feed log |    |  |
|                                                                                                    |                              |                  |                                                                                                    |                                                                                              |                                                                                                  |                                                                                                    |                                                                       |                                                    |                  | recurreg |    |  |
| utrient 4                                                                                                    |                              |                  | OK Can                                                                                                    | cel                                                                                          | Unit                                                                                             | Nutrient                                                                                                    |                                                                       | Unit                                               | <b>O</b> Update  | -        | nt |  |
| nerav                                                                                                    |                              |                  | OK Can                                                                                                    | cel                                                                                          |                                                                                                  |                                                                                                    | 14000,0                                                               | Unit<br>IU                                         | <b>O</b> Update  |          | nt |  |
| erav<br>otein (CP)                                                                                                    | 160,0                        | g                | OK Can<br>Phosphorus                                                                                                    | cel )<br>6,00                                                                                | g<br>g                                                                                           | Nutrient<br>Vitamin A<br>Vitamin D                                                                                            | 1400,0                                                                |                                                    | <b>D</b> Update  | -        | nt |  |
| erav<br>otein (CP)<br>ine                                                                                                    | 8,0                          | g                |                                                                                                    | 6,00<br>3,00                                                                                 | g<br>g<br>g                                                                                      | Nutrient<br>Vitamin A<br>Vitamin D<br>Vitamin E                                                                               | 1400,0<br>450,0                                                       | IU<br>IU<br>mg                                     | <b>O</b> Update  | -        | nt |  |
| erav<br>otein (CP)<br>ine<br>irch                                                                                                    | 8,0<br>180,0                 | g<br>g           | Phosphorus<br>Magnesium<br>Sodium                                                                                                    | 6,00<br>3,00<br>4,50                                                                         | g<br>g<br>g<br>g                                                                                 | Nutrient<br>Vitamin A<br>Vitamin D<br>Vitamin E<br>Vitamin B1                                                                 | 1400,0<br>450,0<br>20,0                                               | IU<br>IU<br>mg<br>mg                               | Update           | -        | nt |  |
| erav<br>otein (CP)<br>ine<br>arch<br>gar                                                                                                    | 8,0<br>180,0<br>80,0         | g<br>g<br>g      | Phosphorus<br>Magnesium<br>Sodium<br>Chlor                                                                                                    | 6,00<br>3,00<br>4,50<br>8,50                                                                 | 9<br>9<br>9<br>9<br>9                                                                            | Nutrient<br>Vitamin A<br>Vitamin D<br>Vitamin E<br>Vitamin B1<br>Vitamin B2                                                   | 1400,0<br>450,0<br>20,0<br>15,0                                       | IU<br>IU<br>mg<br>mg<br>mg                         | Update           | -        | nt |  |
| erav<br>otein (CP)<br>ine<br>arch<br>gar<br>t                                                                                                    | 8,0<br>180,0                 | g<br>g           | Phosphorus<br>Magnesium<br>Sodium<br>Chlor<br>Potassium                                                                                                    | 6,00<br>3,00<br>4,50<br>8,50<br>12.5                                                         | g<br>g<br>g<br>g<br>g<br>g                                                                       | Nutrient<br>Vitamin A<br>Vitamin D<br>Vitamin E<br>Vitamin B1                                                                 | 1400,0<br>450,0<br>20,0                                               | IU<br>IU<br>mg<br>mg                               | O Update         | -        | nt |  |
| erav<br>otein (CP)<br>ine<br>arch<br>gar<br>t                                                                                                    | 8,0<br>180,0<br>80,0<br>48.0 | g<br>g<br>g<br>a | Phosphorus<br>Magnesium<br>Sodium<br>Chlor                                                                                                    | 6,00<br>3,00<br>4,50<br>8,50                                                                 | g<br>g<br>g<br>g<br>g<br>a<br>q                                                                  | Nutrient<br>Vitamin A<br>Vitamin D<br>Vitamin E<br>Vitamin B1<br>Vitamin B2<br>Vitamin B6                                     | 1400,0<br>450,0<br>20,0<br>15,0<br>8.0                                | IU<br>IU<br>mg<br>mg<br>mg<br>ma                   | DUpdate          | -        | nt |  |
| erav<br>otein (CP)<br>ine<br>arch                                                                                                    | 8,0<br>180,0<br>80,0<br>48.0 | g<br>g<br>g<br>a | Phosphorus<br>Magnesium<br>Sodium<br>Chlor<br>Potassium<br>Sulphur                                                                                                    | 6,00<br>3,00<br>4,50<br>8,50<br>12.5<br>0,0                                                  | g<br>g<br>g<br>g<br>g<br>a<br>q<br>q<br>mg                                                       | Nutrient<br>Vitamin A<br>Vitamin D<br>Vitamin B1<br>Vitamin B1<br>Vitamin B2<br>Vitamin B6<br>Vitamin B12                     | 1400,0<br>450,0<br>20,0<br>15,0<br>8.0<br>0,30                        | IU<br>IU<br>mg<br>mg<br>mg<br>ma<br>ma             | O Update         | -        | nt |  |
| erav<br>otein (CP)<br>ine<br>gar<br>t                                                                                                    | 8,0<br>180,0<br>80,0<br>48.0 | g<br>g<br>g<br>a | Phosphorus<br>Maqnesium<br>Sodium<br>Chior<br>Potassium<br>Sulphur<br>Iron                                                                                                    | 6,00<br>3,00<br>4,50<br>8,50<br>12.5<br>0,0<br>165,0                                         | g<br>g<br>g<br>g<br>g<br>g<br>a<br>a<br>a<br>mg<br>mg                                            | Nutrient<br>Vitamin A<br>Vitamin D<br>Vitamin B1<br>Vitamin B2<br>Vitamin B5<br>Vitamin B12<br>Niacin                         | 1400,0<br>450,0<br>20,0<br>15,0<br>8.0<br>0.30<br>25,0<br>10,0<br>2,0 | IU<br>IU<br>mg<br>mg<br>mg<br>ma<br>ma<br>mg       | Update           | -        | nt |  |
| erav<br>otein (CP)<br>ine<br>gar<br>t                                                                                                    | 8,0<br>180,0<br>80,0<br>48.0 | g<br>g<br>g<br>a | Phosphorus<br>Magnesium<br>Sodium<br>Chlor<br>Potassium<br>Sulphur<br>Iron<br>Copper                                                                                                    | 6,00<br>3,00<br>4,50<br>8,50<br>12.5<br>0,0<br>165,0<br>50,0<br>180,0<br>195,0               | g<br>g<br>g<br>g<br>g<br>a<br>a<br>a<br>mg<br>mg<br>mg                                           | Nutrient<br>Vitamin A<br>Vitamin D<br>Vitamin B1<br>Vitamin B2<br>Vitamin B2<br>Vitamin B12<br>Nitacin<br>Folic Acid          | 1400,0<br>450,0<br>20,0<br>15,0<br>8.0<br>0,30<br>25,0<br>10,0        | IU<br>IU<br>mg<br>mg<br>mg<br>ma<br>mg<br>mg       | Update           | -        | nt |  |
| erav<br>otein (CP)<br>ine<br>arch<br>gar<br>t                                                                                                    | 8,0<br>180,0<br>80,0<br>48.0 | g<br>g<br>g<br>a | Phosphorus<br>Magnesium<br>Sodium<br>Chlor<br>Potassium<br>Sulphur<br>Iron<br>Copper<br>Manganese<br>Zinc<br>Selenium                                                                                                    | 5<br>6,00<br>3,00<br>4,50<br>8,50<br>12.5<br>0,0<br>165,0<br>50,0<br>180,0<br>195,0<br>0,500 | 9<br>9<br>9<br>9<br>0<br>0<br>0<br>0<br>0<br>0<br>0<br>0<br>0<br>0<br>0<br>0<br>0<br>0<br>0<br>0 | Nutrient<br>Vitamin A<br>Vitamin D<br>Vitamin B1<br>Vitamin B2<br>Vitamin B2<br>Vitamin B12<br>Niacin<br>Folic Acid<br>Biotin | 1400,0<br>450,0<br>20,0<br>15,0<br>8.0<br>0.30<br>25,0<br>10,0<br>2,0 | IU<br>IU<br>mg<br>mg<br>mg<br>ma<br>mg<br>mg<br>mg | Update           | -        | nt |  |
| erav<br>otein (CP)<br>ine<br>gar<br>t                                                                                                    | 8,0<br>180,0<br>80,0<br>48.0 | g<br>g<br>g<br>a | Phosphorus<br>Magnesium<br>Sodium<br>Chlor<br>Potassium<br>Sulphur<br>Iron<br>Copper<br>Manganese<br>Zinc                                                                                                    | 6,00<br>3,00<br>4,50<br>8,50<br>12.5<br>0,0<br>165,0<br>50,0<br>180,0<br>195,0               | 9<br>9<br>9<br>9<br>0<br>0<br>0<br>0<br>0<br>0<br>0<br>0<br>0<br>0<br>0<br>0<br>0<br>0<br>0<br>0 | Nutrient<br>Vitamin A<br>Vitamin D<br>Vitamin B1<br>Vitamin B2<br>Vitamin B2<br>Vitamin B12<br>Niacin<br>Folic Acid<br>Biotin | 1400,0<br>450,0<br>20,0<br>15,0<br>8.0<br>0.30<br>25,0<br>10,0<br>2,0 | IU<br>IU<br>mg<br>mg<br>mg<br>ma<br>mg<br>mg<br>mg | Update           | -        | nt |  |

Save the list and download it from the server.

Then check the changes in the Feed log field. You can also update the log manually, and print if for documentation.

For further questions related to editing feed or the feed editor, please contact us. Knut Hove – Tel. **+47 9528 6107** – <u>knut.hove@outlook.com</u>

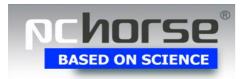

PC-Horse 2024-03-22